# Architecture and Design Decisions

PieterP

This page gives a high-level overview of the architecture of the motor controller code and how the different parts interact.

# <span id="page-0-0"></span>[General](#page-0-0)

The control loop of the motorized faders requires pretty tight timing, so running it in the main loop is not really feasible if there are other slow operations going on, such as updating displays or reading many potentiometers through multiplexers. When moving the control loop to an interrupt handler, this implies that the ADC has to be interrupt-driven as well, which is incompatible with the main code using analogRead(). These factors make it hard to integrate motorized faders with the usual Control\_Surface.loop() approach.

To circumvent these issues, and to avoid having to port the architecture-specific interrupt and ADC code required for the control loops to all platforms supported by the Control Surface, I decided to implement the motorized fader code for the ATmega328P only. These chips are very popular, and Arduino Nano or Arduino Pro Mini clones can be found for under \$5.

The ATmega328P motor controllers communicate with the main microcontroller over I²C. This allows multiple ATmega328P controllers to be used (with up to four faders each), using only two pins (SDA, SCL). The main microcontroller can write the setpoint for each fader, and can request the fader positions and touch status. Usually, the setpoint is updated based on the target sent over MIDI by the DAW, and the position and touch status is sent back to the DAW over MIDI. An example is included in [MIDI-Controller.ino](https://github.com/tttapa/Control-Surface-Motor-Fader/blob/master/MIDI-Controller/MIDI-Controller.ino)

# <span id="page-0-1"></span>[PWM](#page-0-1)

Timer2 and Timer0 are used to generate up to four PWM channels at a rate of  $31,\!250\,\rm Hz$ . This is a convenient rate, because it is outside of the audible spectrum. Lower frequencies cause the motor to emit annoying noises.

One pin of the H-bridge motor driver is connected to a normal GPIO pin, the other to one of the four PWM outputs of the timers. In order to minimize the number of required IO pins, the motor driver's enable pins are permanently wired to Vcc. The motor is turned off by setting both outputs to the same level.

The direction of the motor is reversed by inverting the GPIO output and inverting the PWM output by changing bit COM2B0 in the TCCR2A register.

### <span id="page-0-2"></span>[ADC](#page-0-2)

 $\frac{4}{5}$ 

8

 $\frac{1}{14}$ 15<br>16

It is important that the control loop runs at a regular interval. To do this, ADC conversions to measure the position of the faders are started in a timer interrupt.

The timer interrupts fire at a high rate, and we have to change the multiplexer channel before starting the next measurement (because we're reading the position of multiple faders), so we just set the "start conversion" bit in the timer interrupt service routine, without using the auto-triggering or free-running mode of the ADC.

Because the interrupt frequency is high  $(31,250\,\mathrm{Hz})$ , we divide this rate further in software, by default, the frequency is reduced by a factor of 30. The ADC measurements are distributed evenly over those 30 interrupts. This is done using a simple counter:

```
1 constexpr uint8_t num_faders = 3;<br>2 constexpr uint8 t interrupt divis
2<br>
constexpr uint8_t interrupt_divisor = 30;<br>
constexpr uint8 t adc start count = inter
      3 constexpr uint8_t adc_start_count = interrupt_divisor / num_faders;
5 // Fires at a constant rate of 31,250 Hz:<br>6 ISR(TIMER2 OVF vect) {
      ISR(TIMER2_OVF_vect) {
             static uint8_t counter = 0;
9 for (uint8_t fader = 0; fader < num_faders; ++fader) {<br>10 if (counter == fader * adc start count) {
10 if (counter == fader * adc_start_count) {<br>11 startADCConversion(fader):
                          startADCConversion(fader);
12 break;
\begin{array}{ccc} 13 & & & \ 14 & & \end{array}16 ++counter;<br>17 if (counte
17 \left\{\n \begin{array}{ll}\n 1 & \text{if } (\text{counter} == \text{interrupt\_divisor}) \\
 18 & \text{counter} = 0\n \end{array}\n \right\}18 counter = 0;<br>19 }
     <sup>3</sup>
```
In this example, the Timer2 frequency is divided by 30, so the sampling rate of each of the three ADC channels is

 $31,250\,\text{Hz}/30\approx1,042\,\text{Hz}$  or  $960\mu\text{s}$ . The first ADC conversion (measurement) is started when counter == 0, the second when counter  $=$  10, and the third when counter  $=$  20. If the number of faders doesn't divide the interrupt counter divisor evenly, the result of  $adc\_start\_count$  is floored. For example, if  $num\_faders == 4$ , the conversions are started when counter ==  $0, 7$ , 14, 21. This doesn't affect the sampling rates.

The result of the ADC conversion is written to a variable in the ADC conversion ready interrupt.

# <span id="page-1-0"></span>[Control](#page-1-0) loops

The PID controllers are updated in the main loop. They run whenever a new ADC measurement is available. This means that they are indirectly controlled by the rate of Timer2 as well:

Timer2 ISR starts ADC conversion → ADC conversion writes measurement to variable → main loop reads ADC measurement → PID controller runs → PWM duty cycle is updated

# <span id="page-1-1"></span>[Capacitive](#page-1-1) touch sensing

The conductive knob of the fader can be seen as a small capacitive load connected to the Arduino pin. When the knob is touched, the capacitance is higher than when it is not being touched. The capacitance is not measured directly, instead, a large resistor is added between  $V_{\rm cc}$  and the knob, and then the RC-time is measured, i.e. the time it takes for the capacitive knob to charge to a voltage of  $(1-e^{-1})\, \breve{V}_{\rm cc}$  through the resistor. In practice, we're measuring the time it takes for the voltage to rise to the Arduino's input pin highvoltage,  $V_{\rm IH}$ , which is not exactly the RC-time, but the principle is exactly the same.

Let's say that we're using a resistor of  $500\text{k}\Omega$  and that the capacitance of the untouched fader knob is around  $0.1\text{nF}$ . The RC-time of this circuit is  $50\mu$ s. We could then define a threshold of, say,  $160\mu$ s. If the measured RC-time is higher than the threshold, we consider the knob touched. This threshold time corresponds to 5 periods of the Timer2 interrupt. The following figure shows the pin voltage in function of time for two scenarios: the knob being released and the knob being touched. The threshold time and the threshold voltage of  $(1-e^{-1})V_{\text{cc}}$  are shown as well.

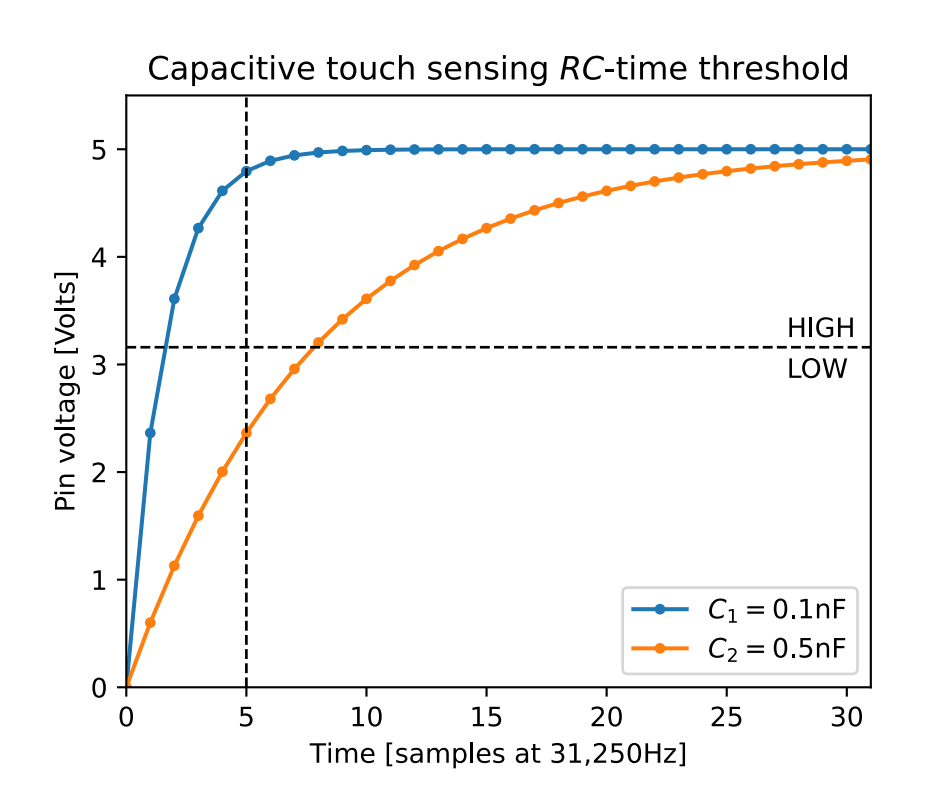

Image [source](https://tttapa.github.io/Pages/Arduino/Control-Theory/Motor-Fader/images/touch-sense/rc.py) code

To determine whether the knob is being touched, we can just look at the state of the pin after the threshold time: if it's high, the RC-time is less than the threshold time, and the knob is not touched, if it's low, the RC-time is higher than the threshold time, and the knob is touched.

In practice, we just continuously charge and discharge the pin in the Timer2 interrupt. We simply start charging every 30 interrupts, then we count the number of interrupts to the threshold time (5 in this case), and we read the digital state of the pins. Then we switch the pin to output mode to discharge it for a couple of cycles, and then we start charging again.

```
1 // GPIO pin with the fader knob and pull-up resistor:<br>2 constexpr uint8 t touch pin = 8:
2 constexpr uint8_t touch_pin = 8;<br>3 // Frequency at which the Timer2
 \frac{3}{4} // Frequency at which the Timer2 interrupt fires:
4 constexpr float interrupt_freq = 31'250;<br>
// Interrupts per control loop period;
 5 // Interrupts per control loop period:<br>6 constexer uint8 t interrupt divisor =
     constexpr uint8_t interrupt_divisor = 30;
7 // Minimum RC-time to consider fader knob touched:
 8 constexpr float touch_rc_time_threshold = 160e-6; // seconds
9 // Same threshold, but as a number of interrupts rather than seconds:
10 constexpr uint8_t touch_sense_thres = interrupt_freq * touch_rc_time_threshold;
11 static_assert(touch_sense_thres < interrupt_divisor, "RC-time too long");
\frac{12}{13}volatile bool touched = false: // Whether the knob is touched or not
14<br>1515 // Fires at a constant rate of 31,250 Hz:<br>16 ISR(TIMER2 OVE vect) I16 ISR(TIMER2_OVF_vect) {
17 static uint8_t counter = 0;
18
19 if (counter == 0) {
20 pinMode(touch_pin, INPUT); // start charging
21 } else if (counter == touch_sense_thres) {
22 touched = digitalRead(touch_pin) == LOW;
23 pinMode(touch_pin, OUTPUT); // start discharging
24 }
25
26 ++counter;
27 if (counter == interrupt_divisor)
28 counter = 0;
29 }
```
The only reason to wait 30 interrupt cycles before charging again is to synchronize with the ADC and the control loops. This is just for convenience, because in the actual implementation, both touch sensing and starting ADC conversions are handled in the same interrupt service routine. To minimize the overhead, all touch pins are on the same GPIO port, so touch sensing can be done very efficiently using direct port manipulation.

# <span id="page-2-0"></span>[Communication](#page-2-0)

### <span id="page-2-1"></span>I²C [\(Wire\)](#page-2-1)

The motor controller acts as an I²C slave. The master can read the fader positions and whether they are being touched or not, and the master can write the position setpoints.

The response contains the fader positions and touch status as follows (represented in binary):

 $\begin{array}{c|c} 1 & 0000 \end{array}$  tttt 2 aaaa aaaa 00aa aaaa  $00$ bbb bbbb 4 cccc cccc 00cc cccc<br>5 dddd dddd 00dd dddd  $5$  dddd dddd

tttt contains the touch status of up to four faders, the least significant of the four bits is the first fader.

The length of the message depends on the Config::num\_faders constant. aaaa aaaa 00aa aaaa encodes the position of the first fader as a 16-bit Little-Endian integer, bbbb bbbb 00bb bbbb for the second fader, and so on. By default, these positions are 14bit numbers (obtained by oversampling and averaging the 10-bit ADC readings). The number of bits of the position values is 16 - Config::adc\_ema\_K, so if the Config::adc\_ema\_K constant changes, the scale of the values changes as well.

To set the reference position, the master sends a message in the following format:

#### 1 rrrr rrrr 00ff 00rr

rrrr rrrr 0000 00rr is the 10-bit reference position, encoded as a Little-Endian integer, and ff is the index of the fader to address (0 to 3).

#### <span id="page-2-2"></span>UART [\(Serial\)](#page-2-2)

Tuning parameters can be updated at runtime by sending them over the serial port, and it is possible to start experiments, logging the reference, actual position, and control signal. The SLIP protocol (RFC [1055](https://datatracker.ietf.org/doc/html/rfc1055)) is used to handle packet framing.

The input format is explained here:

```
417 // Message format: <command> <fader> <value> 418 // Commands:
418 // Commands:
419 // - p: proportional gain Kp
420 // - i: integral gain Ki
421 // - d: derivative gain Kd
422 // - c: derivative filter cutoff frequency f_c (Hz)
423 // - m: maximum absolute control output
424 // - s: start an experiment, using getNextExperimentSetpoint
425 // Fader index: up to four faders are addressed using the characters '0' - '3'.
426 // Values: values are sent as 32-bit little Endian floating point numbers.
427 //
428 // For example the message 'c0\x00\x00\x20\x42' sets the derivative filter 429 // cutoff frequency of the first fader to 40.
      // cutoff frequency of the first fader to 40.
```
The outgoing messages are just SLIP packets containing the reference, the measured position and the control signal as three signed 16 bit Little-Endian integers.